# Building Java Programs

Priority Queues, Huffman Encoding

## Prioritization problems

#### **Emergency room**

- Gunshot victim should be treated before guy with a sore neck
- Treat urgent cases first

#### **Printing**

- Print faculty jobs before student jobs
- Print grad student jobs before undergrad jobs

#### **Homework**

- Work on things that are due soonest, even if given more recently
- What would be the runtime of solutions to these problems using the data structures we know (list, sorted list, map, set, BST, etc.)?

### Inefficient structures

- List
	- Remove min/max by searching  $(O(N))$
	- Problem: expensive to search
- Sorted list
	- Binary search it in O(log *N*) time
	- Problem: expensive to add/remove  $(O(M))$
- Binary search tree
	- Go right for max in O(log M)
	- Problem: tree becomes unbalanced

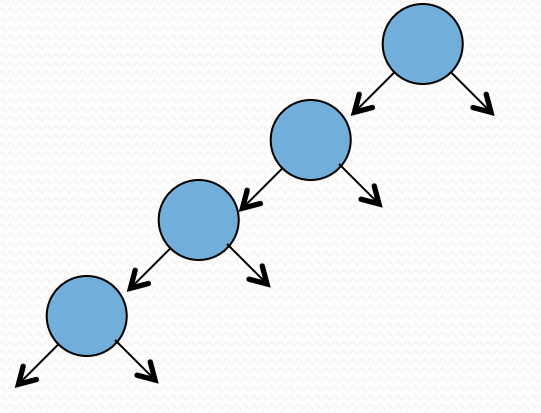

# Priority queue ADT

- **priority queue**: a collection of ordered elements that provides fast access to the minimum (or maximum) element
- Useful when we want to deal with things unequally

Works like a queue: priority queue operations:

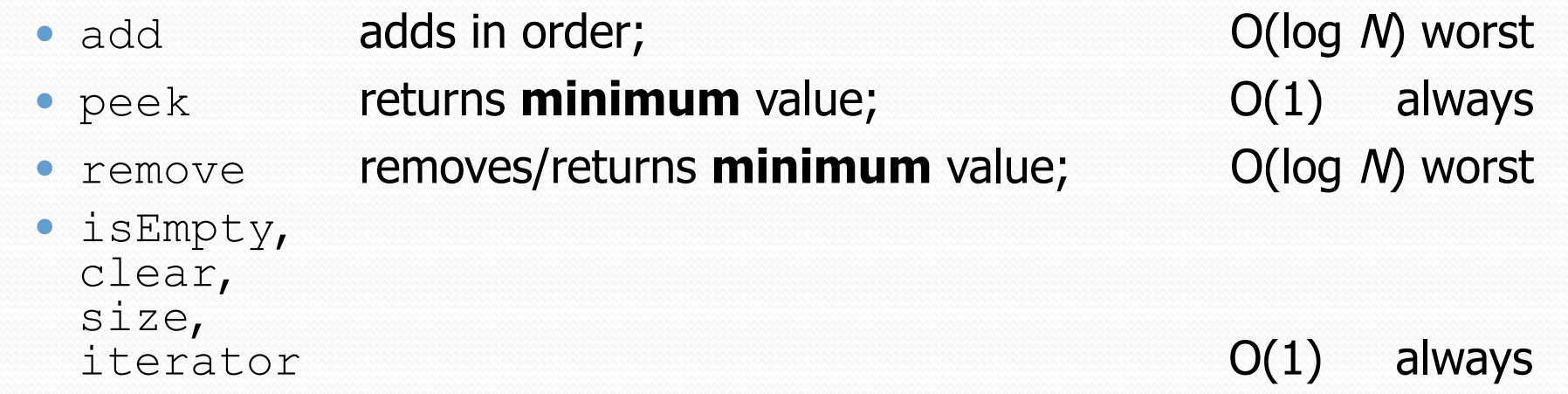

#### Java's PriorityQueue class

public class PriorityQueue<**E**> implements Queue<**E**>

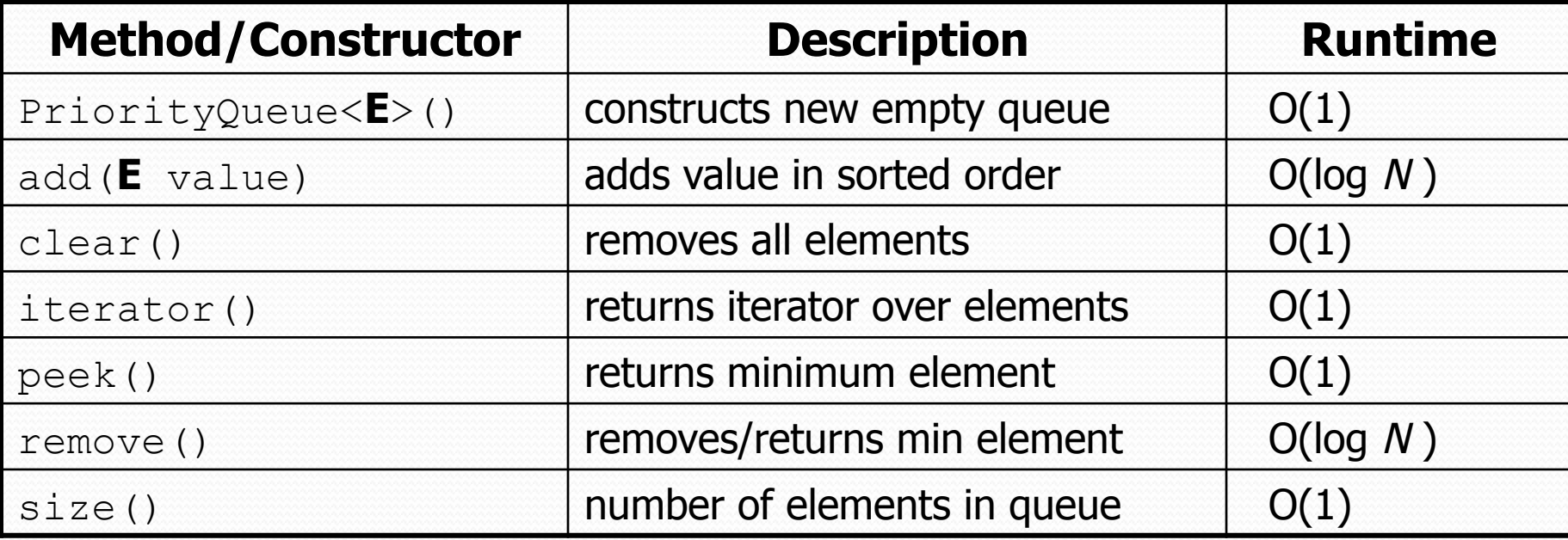

```
Queue<String> pq = new PriorityQueue<String>(); 
pq.add("Helene"); 
pq.add("Melissa");
```
...

#### Inside a priority queue

- Usually implemented as a **heap**, a kind of binary tree.
- Instead of sorted left  $\rightarrow$  right, it's sorted top  $\rightarrow$  bottom
	- guarantee: each child is greater (lower priority) than its ancestors
	- add/remove causes elements to "bubble" up/down the tree
	- (take CSE 332 or 373 to learn about implementing heaps!)

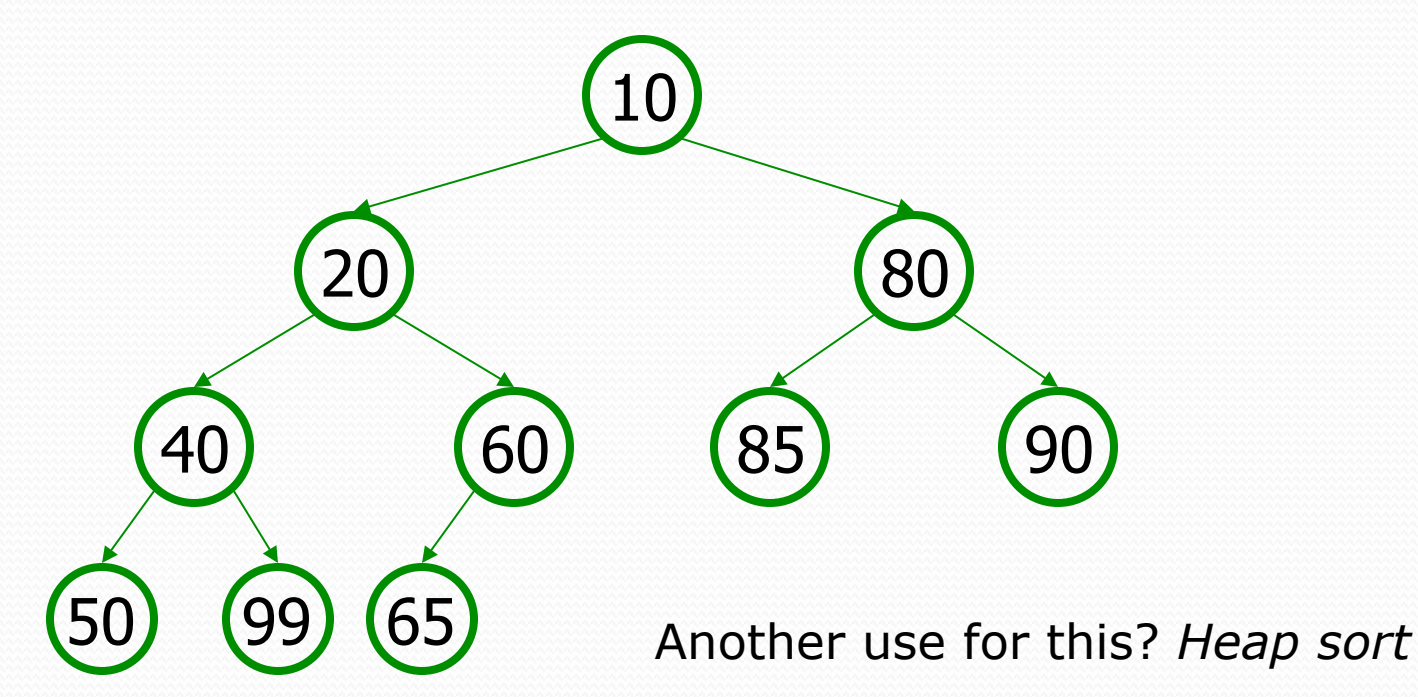

#### Exercise: Fire the TAs

- We have decided that novice TAs should all be fired.
	- Write a class TAManager that reads a list of TAs from a file.
	- Find all with  $\leq 2$  quarters experience and fire them.
	- Print the final list of TAs to the console, sorted by experience.

# Priority queue ordering

- For a priority queue to work, elements must have an ordering
	- $\bullet$  in Java, this means implementing the Comparable interface

```
• Reminder:
```

```
public class Foo implements Comparable<Foo> { 
 … 
     public int compareTo(Foo other) { 
         // Return positive, zero, or negative integer 
 } 
}
```
# Homework 8 (Huffman Coding)

# File compression

- **compression**: Process of encoding information in fewer bits.
	- But isn't disk space cheap?
- Compression applies to many things:
	- store photos without exhausting disk space
	- reduce the size of an e-mail attachment
	- make web pages smaller so they load faster
	- reduce media sizes (MP3, DVD, Blu-Ray)
	- make voice calls over a low-bandwidth connection (cell, Skype)
- Common compression programs:
	- WinZip or WinRAR for Windows
	- Stuffit Expander for Mac

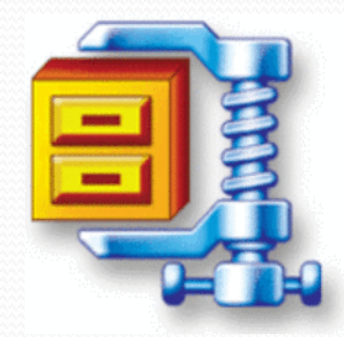

## ASCII encoding

**ASCII**: Mapping from characters to integers (binary bits).

- Maps every possible character to a number ( $'A' \rightarrow 65$ )
- uses one *byte* (8 *bits*) for each character
- most text files on your computer are in ASCII format

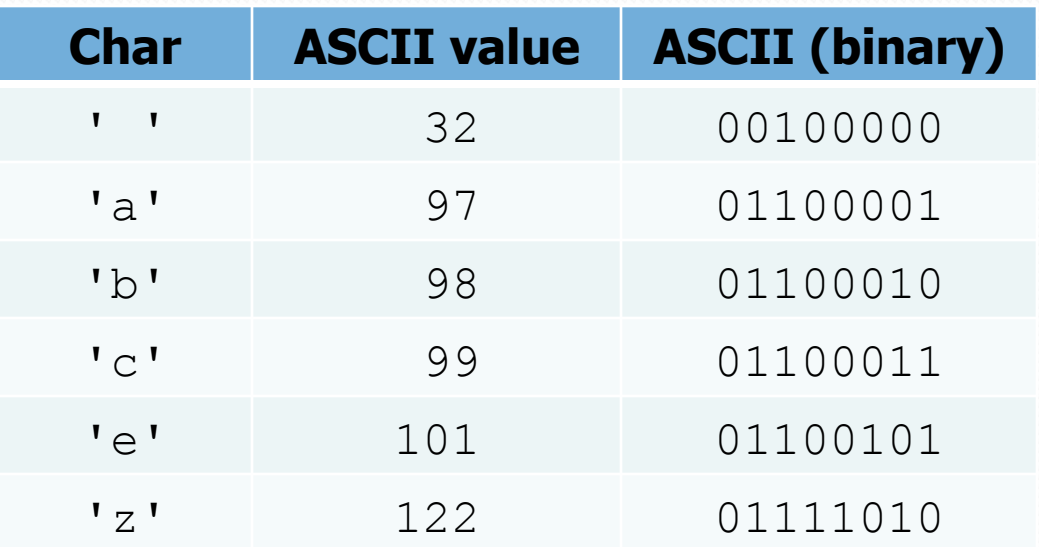

## Huffman encoding

- **Huffman encoding**: Uses variable lengths for different characters to take advantage of their relative frequencies.
	- Some characters occur more often than others. If those characters use  $<$  8 bits each, the file will be smaller.
	- Other characters need  $> 8$ , but that's OK; they're rare.

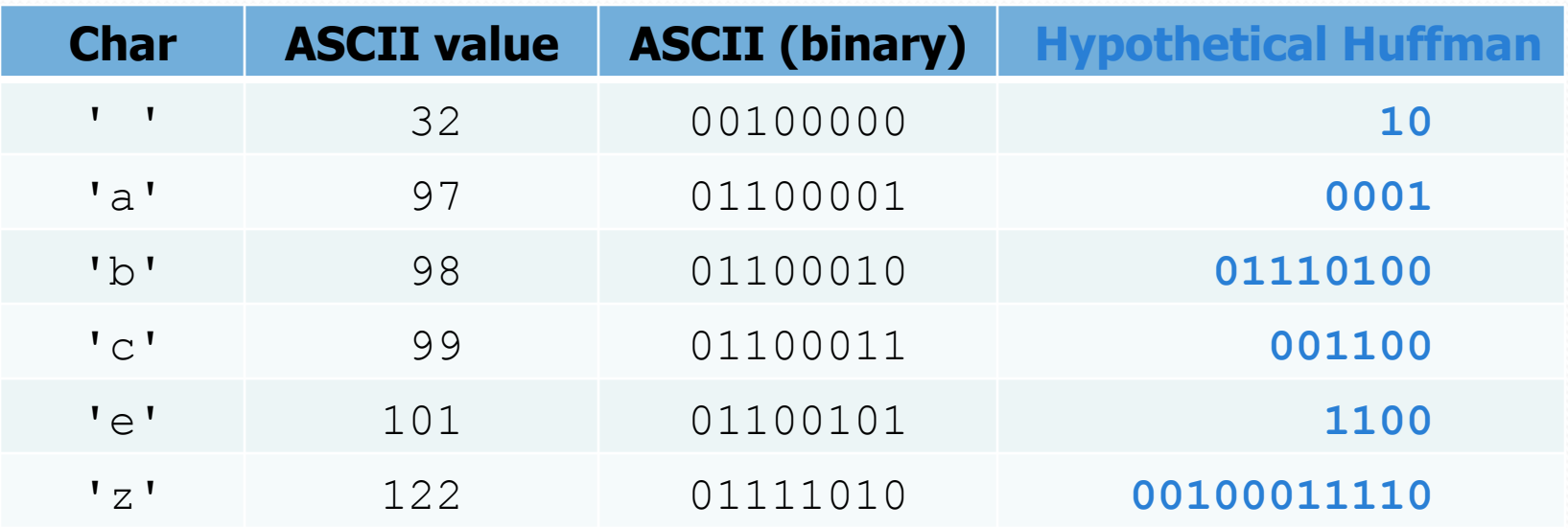

## Compressing text

- Key insight: characters occur unevenly
	- Common characters should use fewer bits
	- Uncommon characters should use more bits
	- Then average length of a file would decrease
- How can we come up with these encodings?
	- Hint: for each character we make a sequence of choices (0 or 1), kind of like "yes" or "no" answers in 20 Questions.

## Huffman's algorithm

- The idea: Create a "Huffman Tree" that will tell us a good binary representation for each character.
	- Left means 0, right means 1.
		- example: 'b' is 10
	- More frequent characters will be "higher" in the tree (have a shorter binary value).

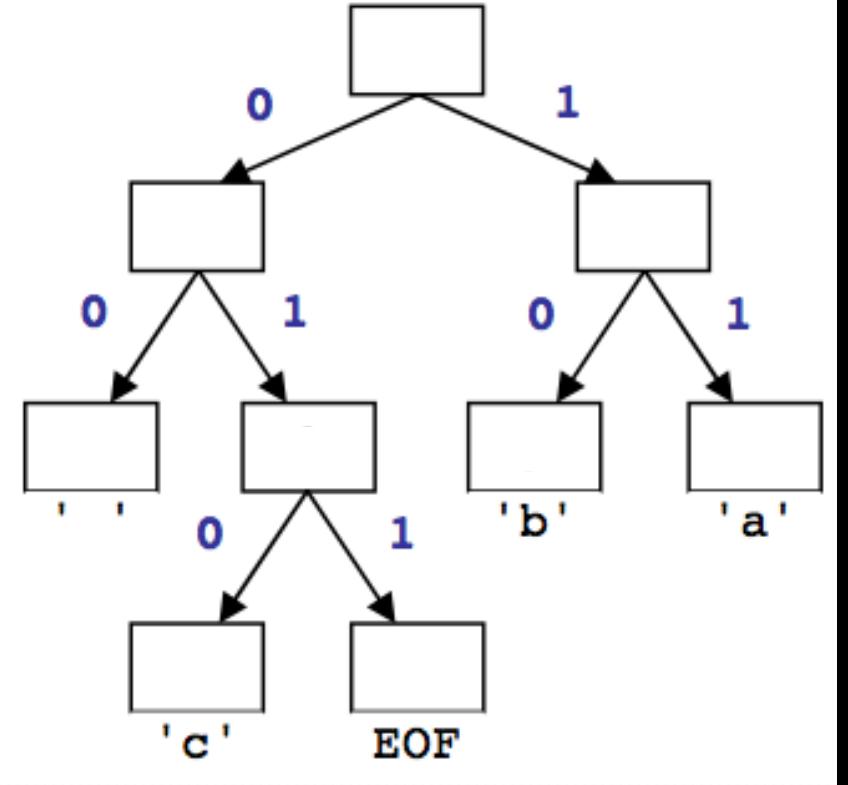

- To build this tree, we must do a few steps first:
	- **Count occurrences** of each unique character in the file.
	- Use a **priority queue** to order them from least to most frequent.

# What you will write

- HuffmanNode
	- Binary tree node (à la 20 Questions)
	- Each storing a character and a count of its occurrences
- HuffmanTree
	- Two ways to build a Huffman-based tree
	- Output the Huffman codes to a file
	- Decode a sequence of bits into characters

### Huffman compression

**1. Count** the occurrences of each character in file

' '=2, 'a'=3, 'b'=3, 'c'=1, EOF=1

**2.** Place characters and counts into **priority queue**

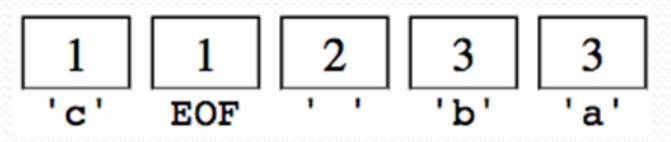

**3.** Use priority queue to create **Huffman tree** →

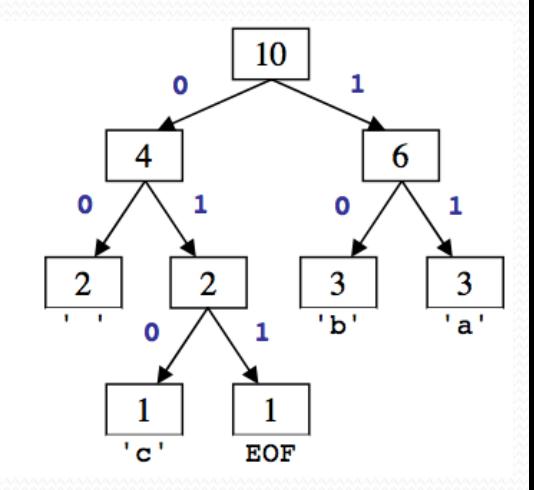

**4. Traverse** tree to find (char → binary) map

 $\{ '$  '=00, 'a'=11, 'b'=10, 'c'=010, EOF=011}

#### Make code: "a dad cab"

i 0 1 2 32 97 98 99 100 255 counts  $[0, 0, 0, \ldots, 2, \ldots, 3, 1, 1, 2, \ldots, 0, 0]$ 

#### **Output encoding**

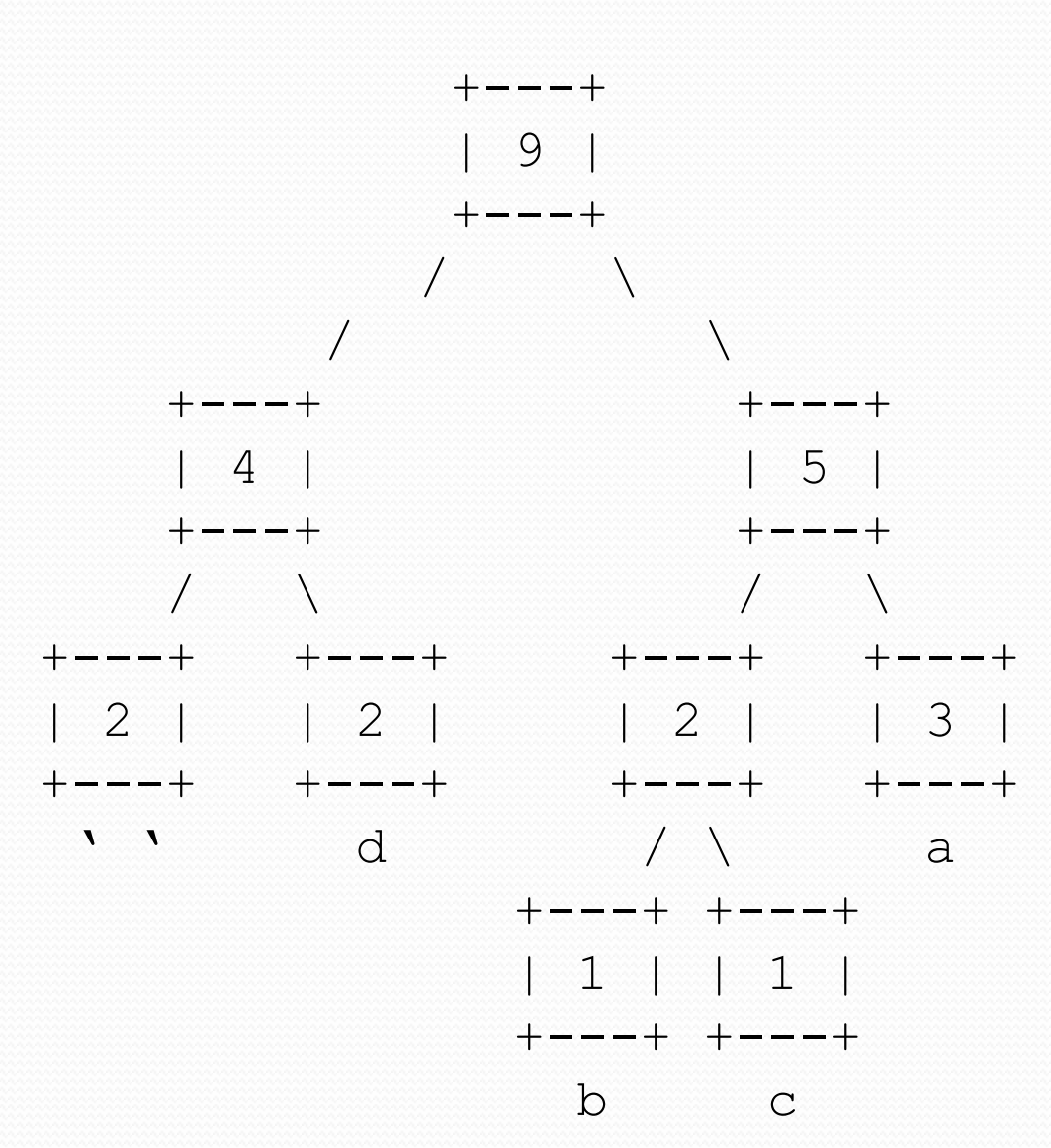

# Encoding

- For each character in the file
	- Determine its binary Huffman encoding
	- Output the bits to an output file
	- *Already implemented for you*

• Problem: how does one read and write bits?

### Bit I/O streams

- Java's input/output streams read/write 1 byte (8 bits) at a time.
	- We want to read/write one single *bit* at a time.
- BitInputStream: Reads one bit at a time from input.

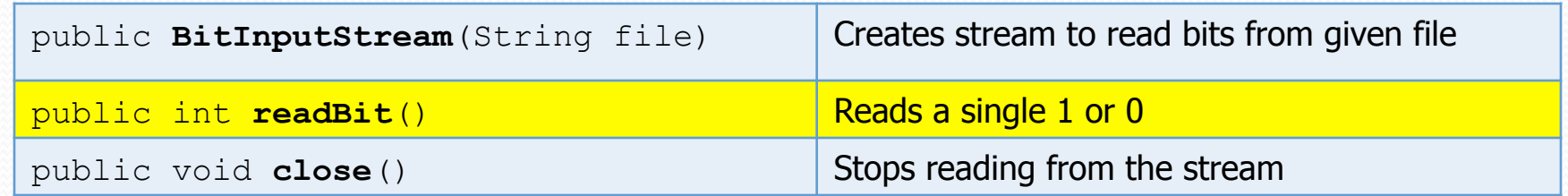

BitOutputStream: Writes one bit at a time to output.

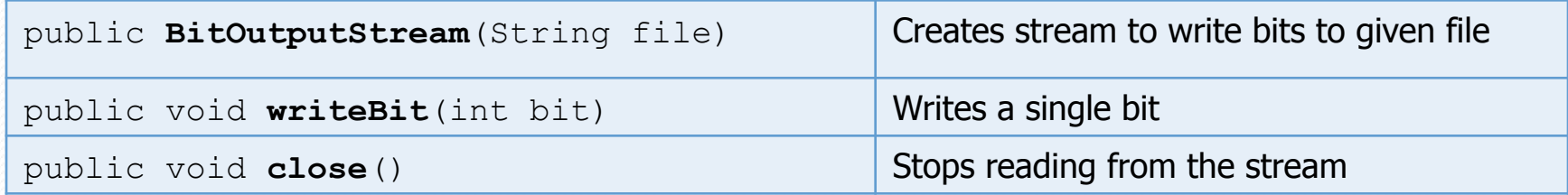

# Encode (you don't do this) a d a d c a b

- 32  $($  ' ')
- 00
- 100 (d)
- 01
- 98 (b)
- 100
- 99 (c)
- 101
- 97 (a)

#### EOF

- We need a special character to say "STOP"
	- Otherwise, we may read extra characters (can only write whole bytes  $-$  8 bits  $-$  at a time)
- We call this the EOF end-of-file character
- Add to the tree manually when we construct from the int[] counts
- What value will it have?
	- Can't represent any existing character

$$
+---+ +---+ +---+ +---+ +---+ +---+ +
$$
\n
$$
pq \text{ --- } 1 \mid 1 \mid 1 \mid 1 \mid 2 \mid 2 \mid 3 \mid
$$
\n
$$
+---+ +---+ +---+ +---+ +---+ +
$$
\n
$$
b \text{ C } \text{ eof } \text{ ' } \text{ ' } d \text{ a}
$$

#### Tree with EOF

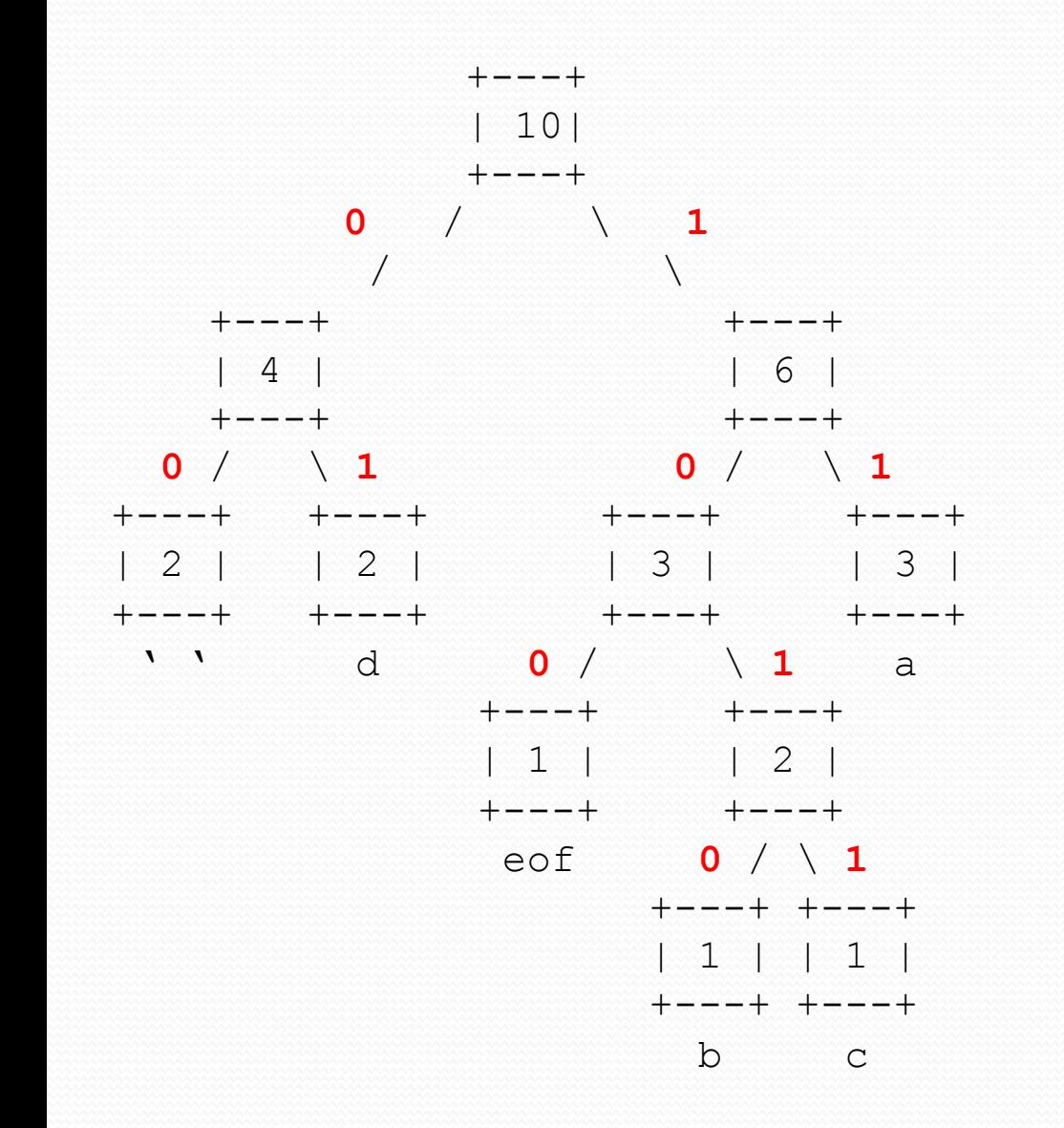

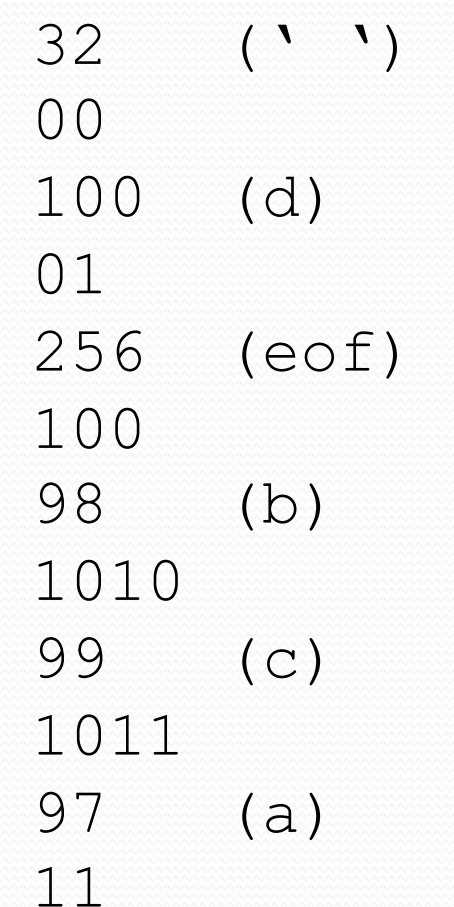

#### Remaking the tree

- 32 (' ')
- 00
- 100 (d)
- 01
- 256 (eof)
- 100
- 98 (b)
- 1011
- 99 (c)
- 1010
- 97 (a)
- 11

## Decompressing

How do we decompress a file of Huffman-compressed bits?

- useful "prefix property"
	- No encoding A is the prefix of another encoding B
	- I.e. never will have  $x \rightarrow 011$  and  $y \rightarrow 011100110$
- the algorithm:
	- Read each bit one at a time from the input.
	- If the bit is 0, go left in the tree; if it is 1, go right.
	- If you reach a leaf node, output the character at that leaf and go back to the tree root.

# Decoding

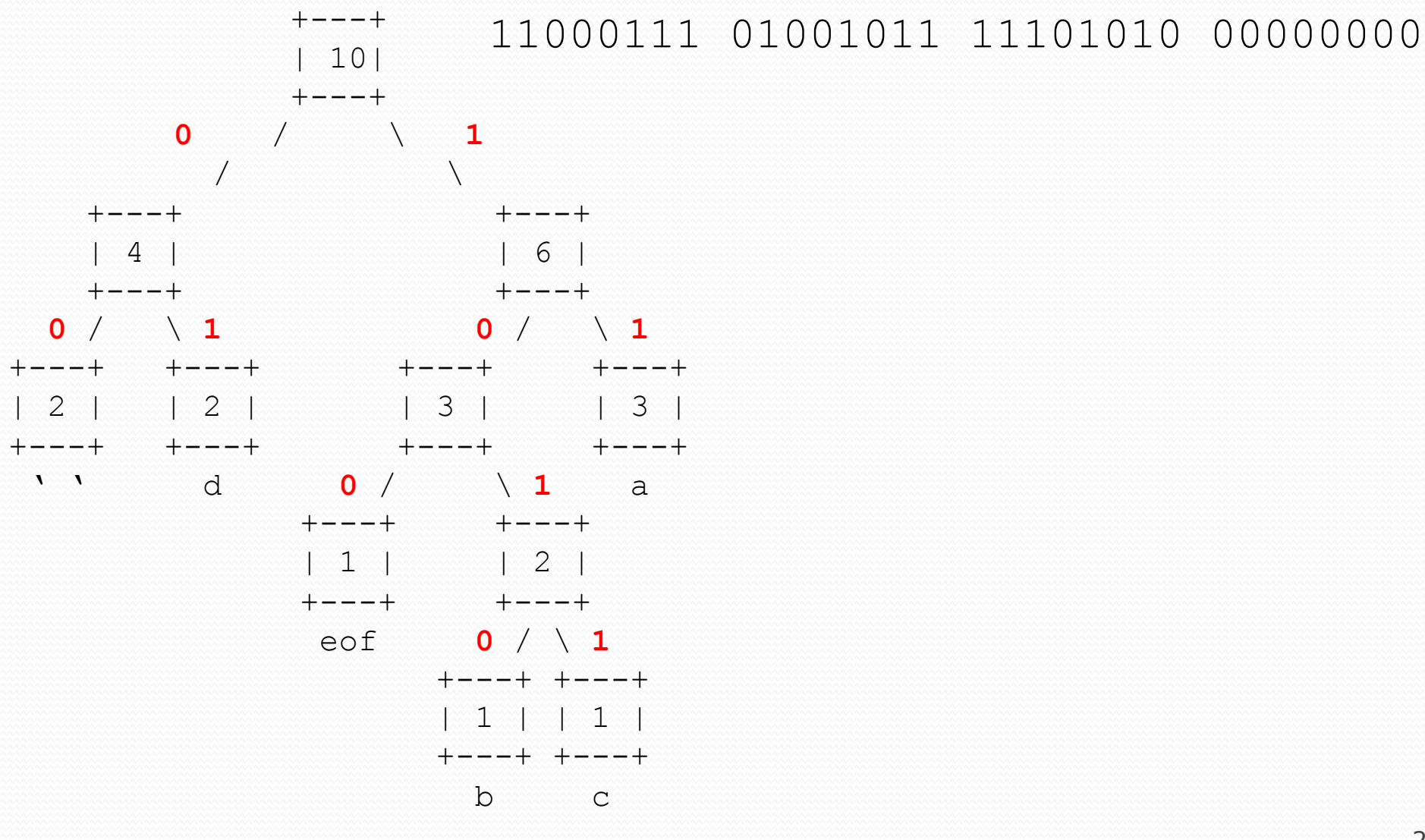

#### Public methods to write

- public **HuffmanTree**(int[] counts)
	- Given character chounts for a file, create Huffman tree
- public void **write**(PrintStream output)
	- Write the character-encoding pairs to the output file
- public **HuffanTree**(Scanner input)
	- Reconstruct the Huffman tree from a code file
- public void **decode**(BitInputStream input, PrintStream output, int eof)
	- Use Huffman tree to decompress the input into the given output